Тема урока: Использование ЛОГИЧЕСКИХ устройств в вычислительной технике

### **Постановка задач:**

• Как компьютер выполняет арифметические действия? Как устроен его «ум»? • Как компьютер запоминает информацию? Какова

**«ǾǯǻȎȁȋ» ǹǽǻǾȋȍȁǴǿǯ?**

# ПОЛУСУММАТОР

- И в двоичной системе счисления и в алгебре логики информация представлена в виде двоичных кодов.
- Для того, чтобы максимально упростить работу компьютера, все математические операции сводятся к сложению.
- Таблица сложения двоичных чисел:

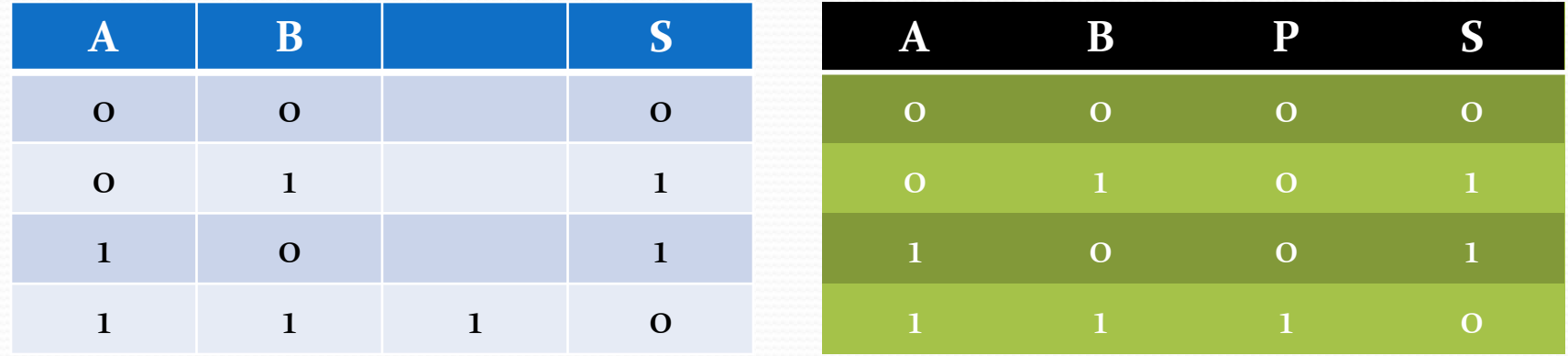

# **ПОЛУСУММАТОР**

- Столбец Р аналогичен таблице истинности КОНЪЮНКЦИИ.
- Столбец S аналогичен таблице истинности дизъюнкции, за исключением случая, когда на выходы подаются две единицы.
- Логическое выражение, по которому можно **ǽǾǿǴdzǴǺǷȁȋ ȀȂǻǻȂ S, ǶǯǾǷȀȊDZǯǴȁȀȎ ȀǺǴdzȂȍȈǷǻ образом:**

# $OS = (A \vee B) \& \neg (A \& B)$

## ПОЛУСУММАТОР

Построим к этому логическому выражению логическую схему:

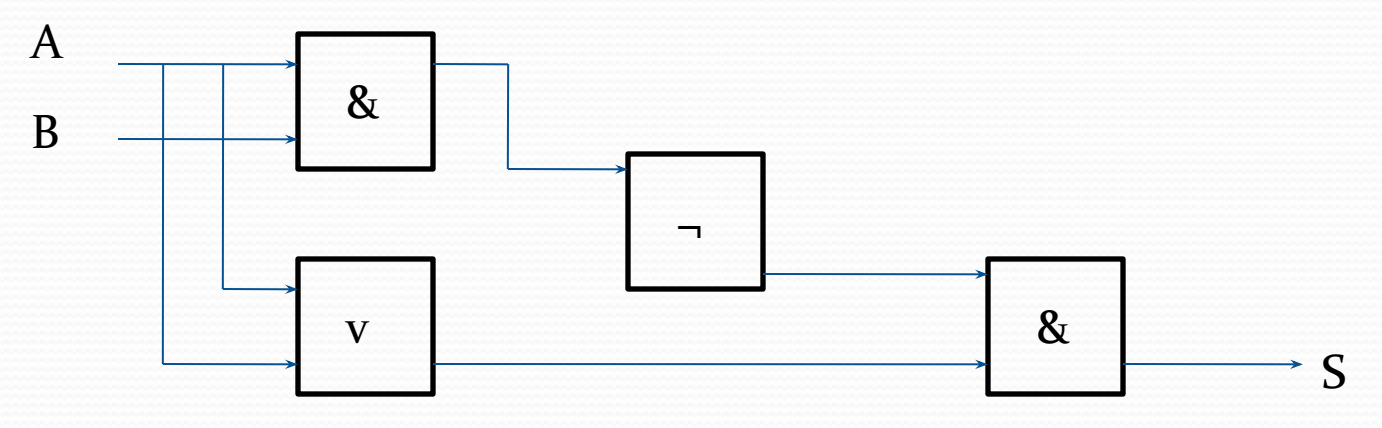

Полученная нами схема выполняет сложение двоичных одноразрядных чисел и называется полусумматором, так как не учитывает перенос из младшего разряда в старший (выход Р)

Для учета переноса из младшего разряда необходимы два полусумматора.

# **СУММАТОР**

- Более «умным» является устройство, которое при сложении учитывает перенос из младшего разряда. Называется оно полный одноразрядный cymmarop.
- <u> Сумматор</u> это логическая электронная схема, ВЫПОЛНЯЮЩАЯ СЛОЖЕНИЕ ДВОИЧНЫХ ЧИСЕЛ.
- Сумматор является главной частью процессора.
- Рассмотрим принцип работы одноразрядного двоичного сумматора:

### Принцип работы

Одноразрядный сумматор должен иметь три входа:

- А, В слагаемые; Р<sub>о</sub> перенос из предыдущего разряда.
- <u>И выходы: S сумма, P перенос</u>

Нарисуем одноразрядный сумматор в виде функционального узла:

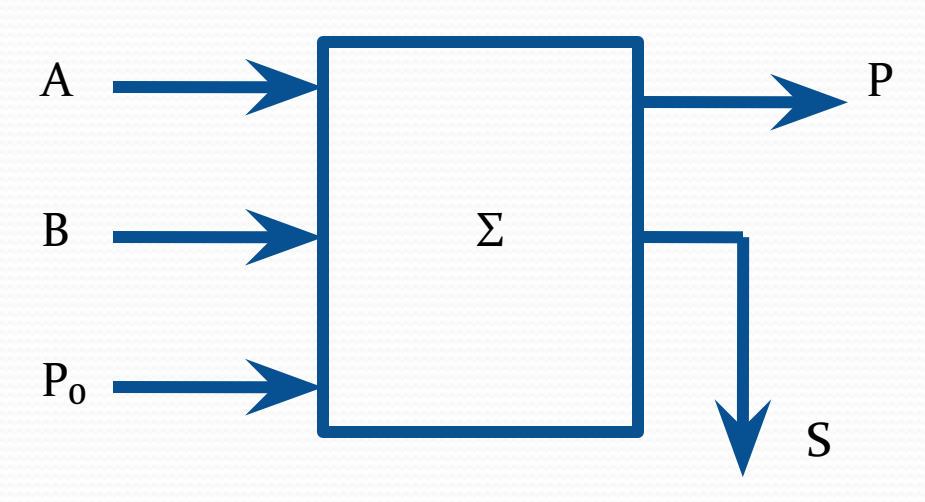

### **Многоразрядный сумматор**

- **Но процессор, как правило складывает** многоразрядные двоичные числа.
- Для того, чтобы вычислить сумму n-разрядных двоичных чисел, необходимо использовать <u>МНОГОРАЗРЯДНЫЙ СУММАТОР, в котором на</u> каждый разряд ставится одноразрядный сумматор и выход-перенос сумматора младшего разряда подключается к входу сумматора старшего разряда.

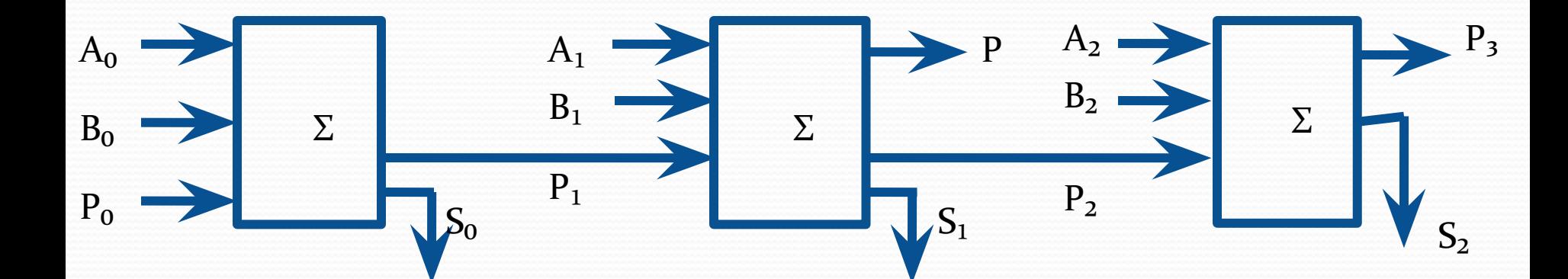

### **ТРИГГЕР** (trigger - защелка)

- Триггер это устройство, позволяющее запоминать, хранить и считывать информацию.
- Каждый триггер хранит 1 бит информации, то есть он может находиться в одном из двух устойчивых состояний – логический «о» или логическая «1»

• Логическая схема триггера:

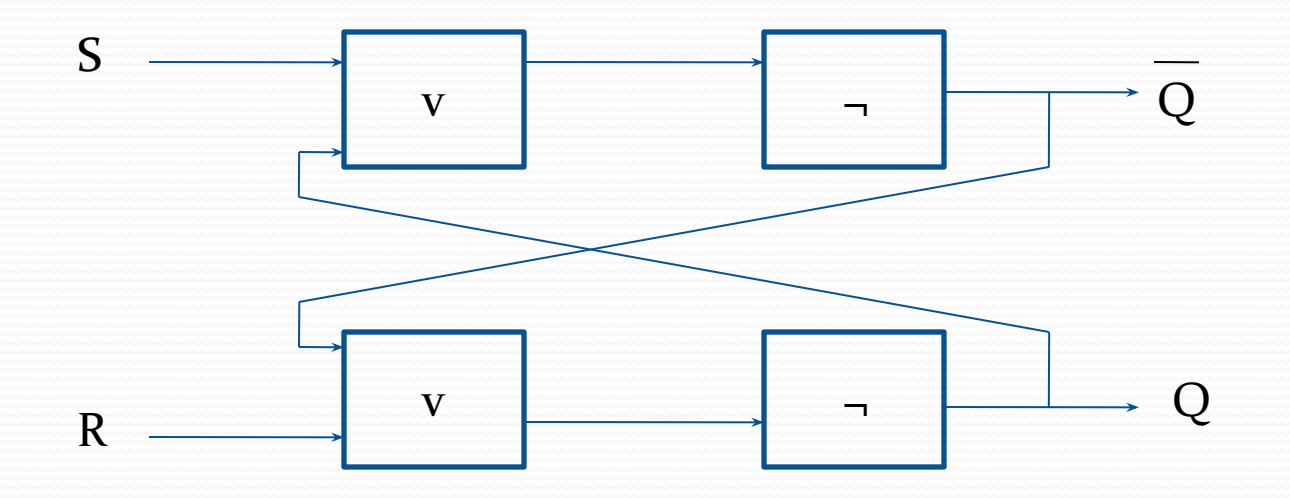

### **Принцип работы**

**Входы: S** – (Set - установка) R – (Reset - c<sub>opoc</sub>) Они используются для установки триггера в единичное состояние и сброса в нулевое.

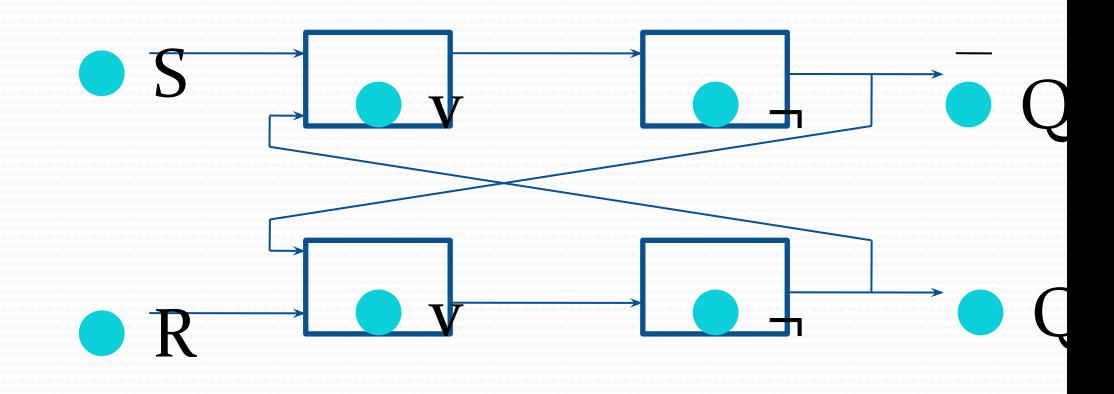

В связи с этим такой триггер называют RS-тригерром.

Выход Q называется прямым, а противоположный инверсным. Сигналы на прямом и инверсном выходах, конечно же Противоположны.

#### **Принцип работы**

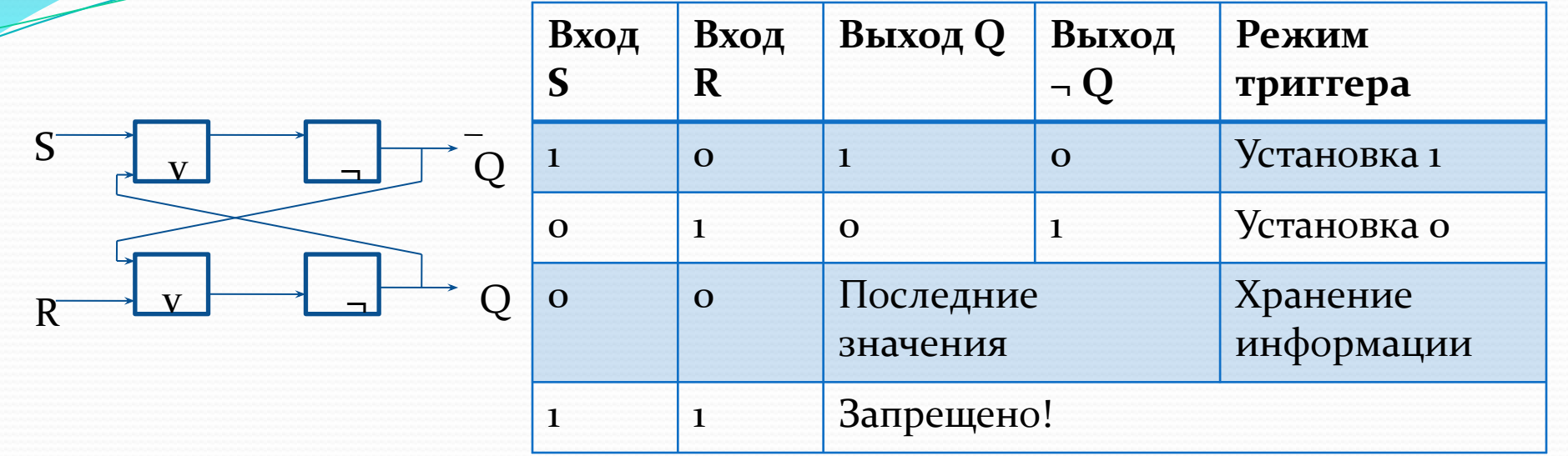

**1. При подаче сигнала на вход S триггер переходит в устойчивое** единичное состояние.

**2. При подаче сигнала на вход R триггер сбрасывается в нулевое** состояние.

з. Окончание сигнала в обоих случаях приводит к тому, что R = 0; S = о. Такой режим часто называют режимом хранения информации. При отсутствии входных сигналов триггер сохраняет последнее занесенное в него значение сколь угодно долго.

4. Режим R = 1; S = 1 считается запрещенным, поскольку в этом случае результат непредсказуем!

## **РЕГИСТР**

- Так как триггер может хранить только 1 бит информации, то несколько триггеров объединяют вместе.
- Полученное устройство называют **РЕГИСТРОМ.**
- **В регистре может быть 8, 16, 32 или 64 триггера.**
- Регистры содержатся во всех вычислительных узлах компьютера – начиная с центрального процессора, памяти и заканчивая периферийными устройствами, и позволяют также обрабатывать информацию.

#### **Домашнее задание**

- 1. Знать назначение сумматора и **триггера**
- 2. Знать область использования сумматора и триггера
- з. Преобразуйте логическое выражение, описывающее работу полусумматора, рассмотренную на уроке, и постройте альтернативную логическую схему.